## Structured Query Language

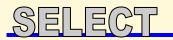

SELECT [ DISTINCT ] \* | LIST OF COLUMNS, FUNCTIONS, CONSTANTS FROM LIST OF TABLES OR VIEWS [ WHERE CONDITION(S) ] [ ORDER BY ORDERING COLUMN(S) [ ASC | DESC ] ]

[ GROUP BY GROUPING COLUMN(S) ] [ HAVING CONDITION(S) ]

*Usage*: Returns records from a database. The SELECT statement can be written to; return records where conditions have been met, return records that are grouped (GROUPED BY) or sorted (ORDER BY), return aggregate information about the records (Count, Min, Max, Sum, Avg), or return unique records (Add the 'Distinct' keyword to the statement).

Examples: (reference Sample Table)

- <u>Select all records from the Products table (tblProducts)</u>
   <u>SELECT \* FROM tblProducts</u>
   <u>Returns:</u> All Records
- <u>Select two fields and sort in descending order by the products name</u>
   <u>SELECT fldAmount, fldName FROM tblProducts</u>
   **ORDER BY** fldName **DESC** *Returns:* All records in descending order
- <u>Return only unique products</u>

SELECT DISTINCT fldName FROM tblProducts Returns:

- <u>Return the total of items with a stock quantity greater than zero</u> SELECT COUNT(\*) FROM tblProducts WHERE fldQty > 0 *Returns*: 4
- <u>Return the total amount of each product</u> <u>SELECT fldName, SUM(fldAmount)</u> FROM tblProducts GROUP BY fldName <u>Returns:</u>

| fldName       | fldAmount |
|---------------|-----------|
| Chair         | 56        |
| Desk          | 102       |
| Speakers      | 0         |
| Computer Desk | 1         |

<u>Return the total amount of each product having an amount greater than 100</u>
 <u>SELECT fldName, SUM(fldAmount)</u>
 FROM tblProducts

**GROUP BY** fldName **HAVING SUM**(fldAmount) > 100 *Returns*:

| fldName | fldAmount |
|---------|-----------|
| Desk    | 102       |

\* - Any field name with special characters (spaces) or reserved words will need to be enclosed in square brackets [ ]

| Table: tblProducts |           |  |  |  |
|--------------------|-----------|--|--|--|
| fldName            | fldAmount |  |  |  |
| Chair              | 0         |  |  |  |
| Chair              | 56        |  |  |  |
| Desk               | 42        |  |  |  |
| Desk               | 60        |  |  |  |
| Speakers           | 0         |  |  |  |
| Computer Desk      | 1         |  |  |  |

## Information

When passing values these formatting rules may need to be applied

Numerical: No special formatting required

*String:* Requires a single quote ( ' ) on each side of the value *Dates:* Requires a pound sign ( # ) on each side of the value (Access). MySQL uses a single quote ( ' ).

| $\nabla$        | 7[-] | R          | Ξ |
|-----------------|------|------------|---|
| $\Delta \Delta$ |      | $\Delta V$ |   |

## WHERE CONDITION(S)

*Usage*: Use the WHERE statement to selectively query a table in a database and only affect the records that meet your conditions.

Examples: (reference Sample Table)

- <u>Affect only products named Chair</u> WHERE fldName = 'Chair'
- <u>Affect only products named Chair and amount is zero</u> WHERE fldName = 'Chair' AND fldAmount = 0
- <u>Affect only product names that start with C\*</u> WHERE fldName Like 'C%'
- Affect only products that have desk somewhere in the name WHERE fldName Like '%Desk%'
- <u>Affect only products where the amount is null</u> WHERE fldAmount Is Null
- <u>Affect only chairs and desks</u> WHERE fldName IN ('Chair','Desk')
- <u>Affect products with an amount between 0 and 50</u> WHERE fldAmount BETWEEN 0 And 50

\* - It should be noted that Access uses the perctange (%) symbol for a wildcard while other databases may use an asterisk (\*).

# UPDATE

UPDATE TABLE\_NAME SET COLUMN NAME = VALUE [ WHERE CONDITION(S) ]

*Usage*: Updates any or all fields in a table. Used to change the value of a single field, multiple fields, or all fields where a condition (if supplied) has been satisfied.

Examples: (reference Sample Table)

- <u>Modify all records in the Products table (tblProducts)</u> UPDATE tblProducts SET fldName = 'Pencil', fldAmount = 6
  - SET fidName = Pencil', fidAmount =
  - Change all chairs to a zero amount UPDATE tblProducts SET fldAmount = 0 WHERE fldName = 'Chair

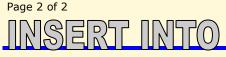

### INSERT INTO TABLE\_NAME [ COLUMN LIST ]

VALUE (VALUE LIST)

*Usage*: Adds a new record into an existing table. Used to add a record into a table by explicitly defining the columns or by passing values in the order the columns appear in the table

### Examples: (reference Sample Table)

- <u>Add a record into the table (values added in the same order as the columns)</u> INSERT INTO tblProducts VALUES ('Book',10)
- <u>Change all chairs to a zero amount</u> INSERT INTO tblProducts (fldName, fldAmount) VALUES ('Book',10)

\* - Any columns that are not defined will be given either a Null value or the default value as set in the columns default value property. Autonumber columns should not be passed as the database will automatically assign a value when the record is added.

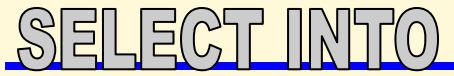

SELECT COLUMN\_NAME(S) INTO NEW\_TABLE\_NAME [ IN EXTERNAL\_DATABASE ] FROM SOURCE\_TABLE\_NAME [ WHERE CONDITION(S) ]

*Usage*: Used to create a make-table query. The most common use for this statement is for making backup copies of tables. The **SELECT...INTO** statement doesn't define a primary key for the new table.

#### Examples:

- <u>Make a complete backup of a table\*</u>
   <u>SELECT \* INTO BackupTable FROM SourceTable</u>
- <u>Make a backup of select columns inside of a table</u>
   SELECT fldOne, fldTwo INTO BackupTable FROM SourceTable
- <u>Make a complete backup of a table into a different database</u>\* **SELECT** fldOne, fldTwo **INTO** BackupTable **IN** 'Backup.mdb'
  - FROM SourceTable

\* - The asterisk should not be used and the field names should be explicitly listed out. This was done for demonstration purposes only.

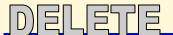

### **DELETE** FROM TABLE\_NAME [ **WHERE** CONDITION(S) ]

*Usage*: Deletes a single or multiple records from a table. Can be used to delete a single record, multiple records (using the WHERE clause), or all records.

Examples: (reference Sample Table)

- Delete all chairs from the products table
- **DELETE FROM** tblProducts **WHERE** fldName = 'Chair' Delete all products
- DELETE FROM tblProducts

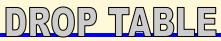

## **DROP TABLE** TABLE\_NAME(s)

*Usage*: Deletes an entire table from a database. To delete multiple tables separate table names by commas

Examples: (reference Sample Table)

Delete the products table from the database
 DROP TABLE tblProducts

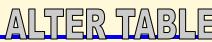

## ALTER TABLE TABLE\_NAME

{ADD

{COLUMN field type[(size)] [NOT NULL] [CONSTRAINT index] | CONSTRAINT multifieldindex} |

DROP {COLUMN field | CONSTRAINT indexname} }

Usage: Modifies an existing table in a database.

### Examples:

- Delete the fldAmount column from the tblProducts table
   ALTER TABLE tblProducts DROP COLUMN fldAmount
- Add a new Date column to the tblProducts table
   ALTER TABLE tblProducts ADD COLUMN fldDate DateTime

## CREATE TABLE

### CREATE TABLE TABLE\_NAME

( COLUMN\_NAME DATA\_TYPE [(SIZE)] [NOT NULL]

- COLUMN\_CONSTRAINT,
  - [, other column definitions,...]
  - [, primary key constraint ]

)

*Usage*: Creates a new table in an existing database. When creating the table field names and the data types must be specified.

#### Examples:

- <u>Create the products table from code</u> CREATE TABLE tblProducts (fldName varchar(50), fldAmount Integer)
- <u>Create a table and force a field to require a value</u> **CREATE TABLE** tblMyTable (TableID Long NOT NULL, fldName varchar(25))

# Aggregate Functions

Operate against a collection of values, but return a single, summarizing value.

**AVG** ( COLUMN\_NAME ) - Returns the average value of a column **COUNT** ( COLUMN\_NAME ) - Returns the row number for any row not containing a null value for the column

COUNT (\*) - Returns the number of selected rows

FIRST ( COLUMN\_NAME ) - Returns the value of the first record for the specified field

LAST ( COLUMN\_NAME ) - Returns the value of the last record for the specified field

MAX ( COLUMN\_NAME ) - Returns the maximum value of a column MIN ( COLUMN\_NAME ) - Returns the minimum value of a column SUM ( COLUMN\_NAME ) - Return the total sum of a column

**COUNT ( DISTINCT** COLUMN\_NAME ) - Returns the count for all unique column values\*

\* - Access does not support this aggregate function

Examples: (reference Sample Table)

- Determine the greatest quantity of any product SELECT MAX(fldAmount) FROM tblProducts *Returns*: 60
- <u>Determine how many unique products (Access)</u>
   <u>SELECT DISTINCT COUNT(fldName) FROM</u> tblProducts *Returns*: 4

## Page 3 of 3 Scalar Eunchions

Operate against a single value, and return a single value based on the input value.

#### Sample of the common Scalar Functions:

AVG ( COLUMN\_NAME ) - Returns the average value of a column UCASE ( COLUMN\_NAME ) - Converts a field to upper case LCASE ( COLUMN\_NAME ) - Converts a field to lower case MID (COLUMN\_NAME, start [,end]) - Extract characters from a text field LEN ( COLUMN\_NAME ) - Returns the length of a text field INSTR ( COLUMN\_NAME ) - Returns the numeric position of a named character within a text field LEFT (COLUMN\_NAME, number\_of\_char) - Return the left part of a text field requested RIGHT (COLUMN\_NAME, number\_of\_char) - Return the right part of a text field requested ROUND (COLUMN\_NAME, decimals) - Rounds a numeric field to the number of decimals specified MOD (x,y) - Returns the remainder of a division operation NOW () - Returns the current system date

**FORMAT** (COLUMN\_NAME, format) - Changes the way a field is

displayed

DATEDIFF (d,date1,date2) - Used to perform date calculations